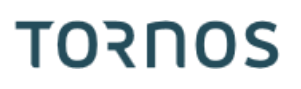

# Station de contrôle **TCP**

### **Trucs & Astuces**

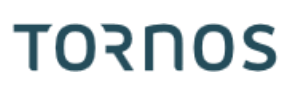

#### **Contenu**

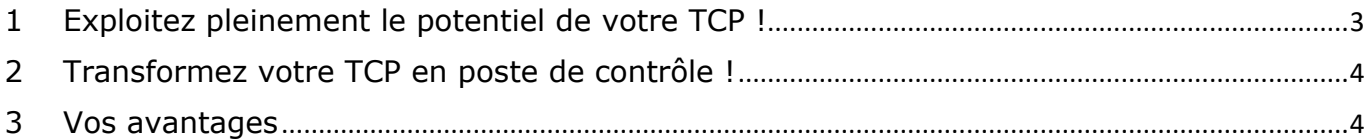

#### **Trucs & Astuces**

## <span id="page-2-0"></span>**1 Exploitez pleinement le potentiel de votre TCP !**

Le Tornos Control Panel (TCP) est équipé jusqu'à 4 ports USB.

Il devient ainsi très simple d'exploiter pleinement le panel et son grand écran.

Vous pouvez ainsi y ajouter bon nombre de périphériques pour simplifier votre quotidien, comme par exemples : clavier, caméra, etc.

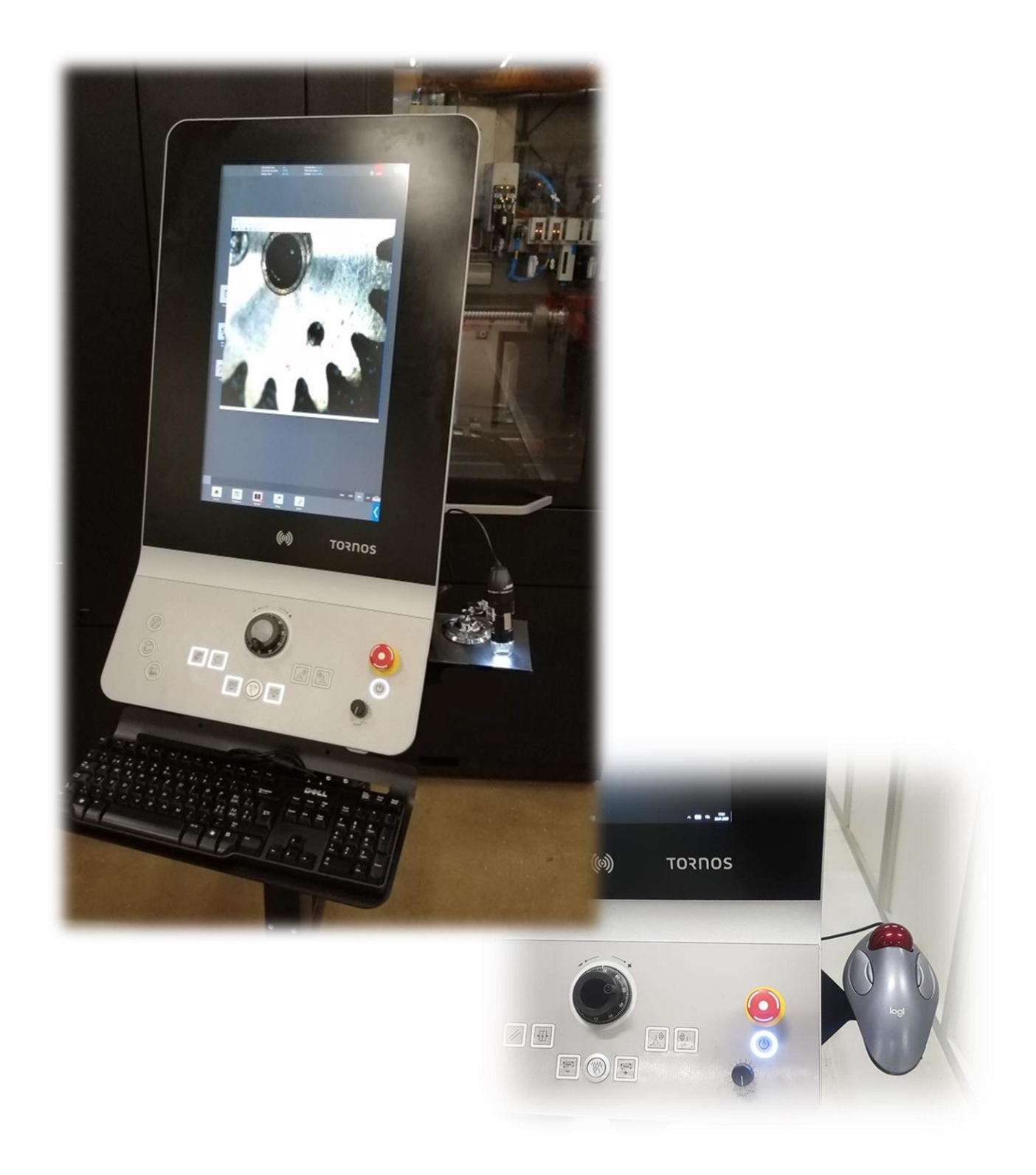

**TORNOS** 

## <span id="page-3-0"></span>**2 Transformez votre TCP en poste de contrôle !**

Voici un exemple concret d'application.

Transformez votre panel en véritable station de contrôle de pièce à moindre coût.

Vous pourrez ainsi contrôler vos profiles, vos états de surface et vos bavures directement sur la machine.

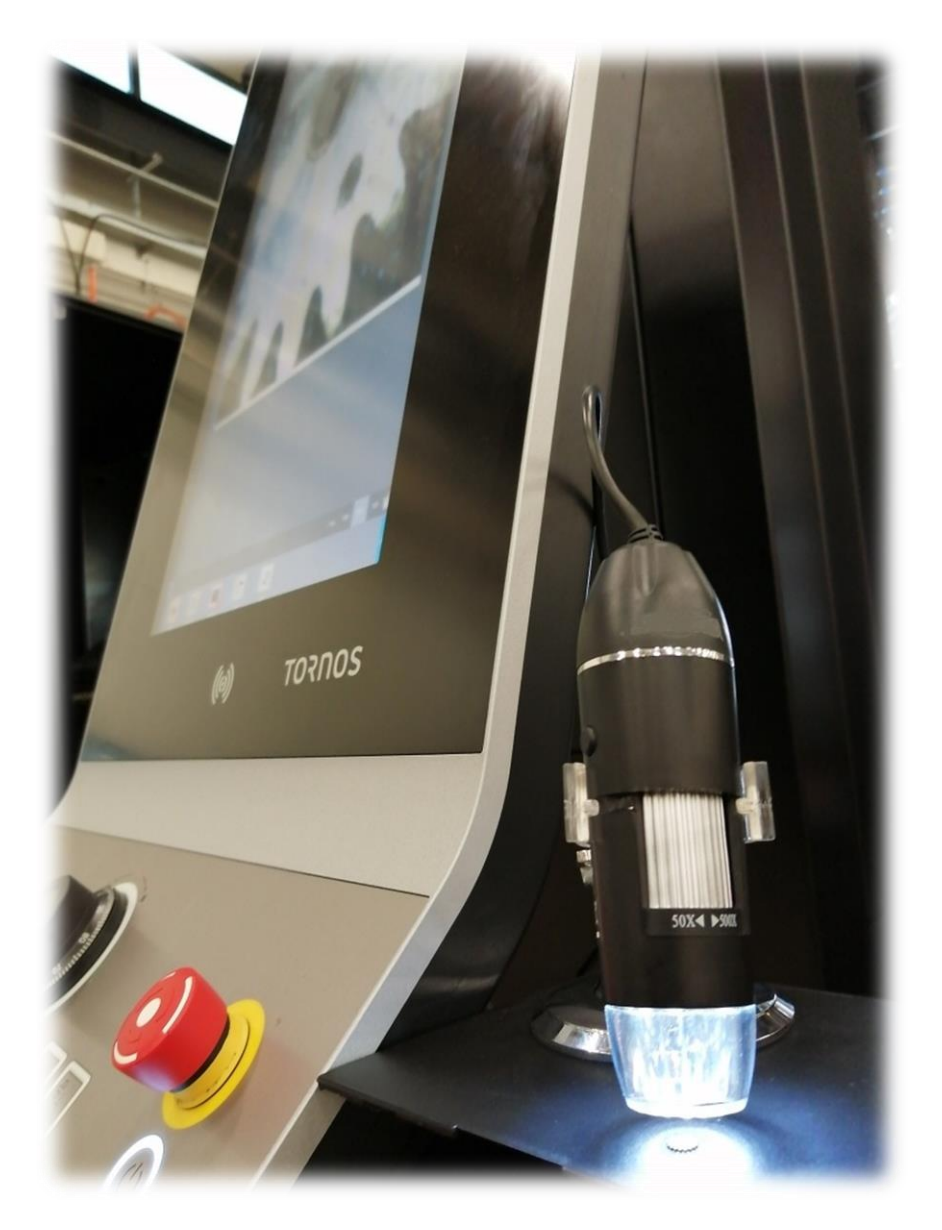

## <span id="page-3-1"></span>**3 Vos avantages**

Quels sont les avantages :

- Diminution des déplacements opérateurs
- Gain de temps
- Moins de déchets
- Un poste de contrôle par machine
- Peut remplacer d'onéreux binoculaires

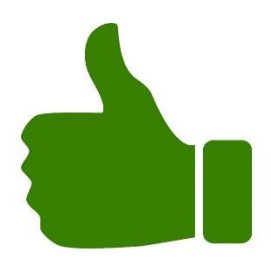